## NÁRODNÍ PAMÁTKOVÝ ÚSTAV

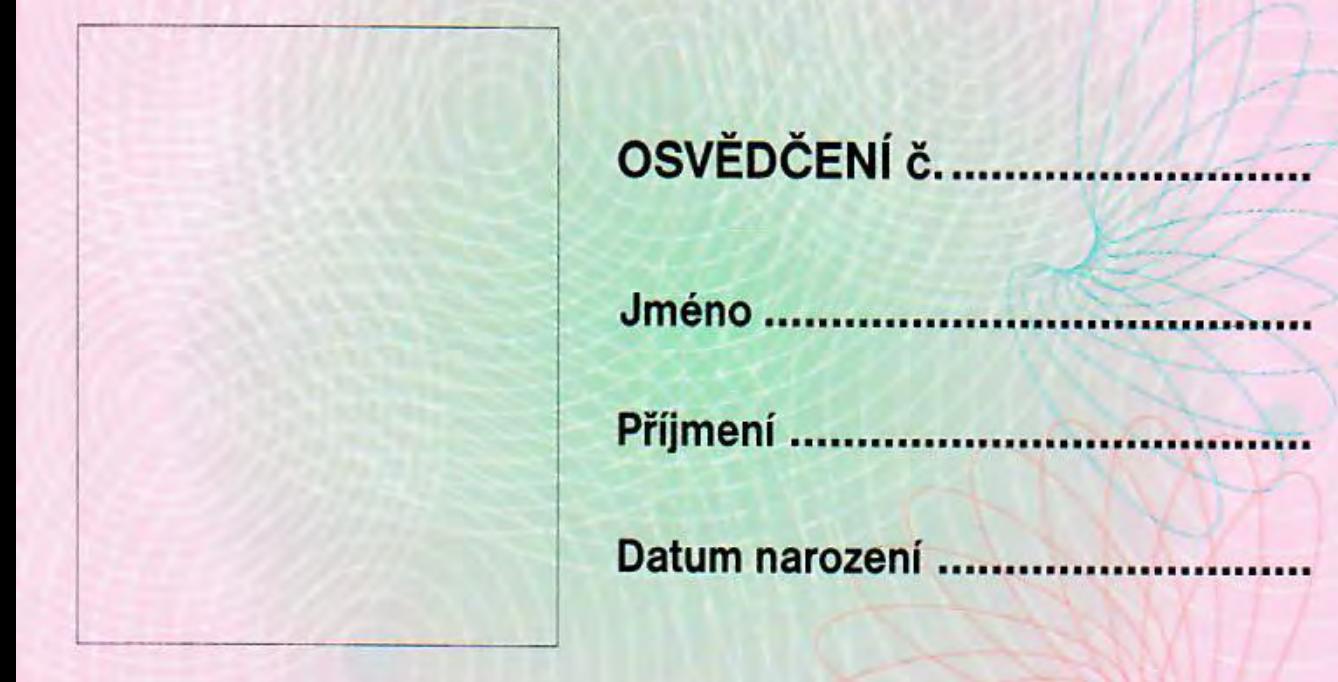

Podpis držitele

Razítko a podpis ředitele

Držitel tohoto průkazu je při výkonu činností dle zák. č. 20/1987 Sb., o státní památkové péči, v platném znění, podle § 34 oprávněn:

a) vstupovat do podniků, závodů, zařízení, objektů a do ostatních nemovitostí

b) vykonávat v nich potřebné odborné práce zaměřené na ochranu kulturních památek nebo pro vědecké účely, zejména dokumentační a konzervační, jakož i odborný dozor

c) požadovat za tím účelem potřebné údaje a vysvětlení

d) nahlížet do příslušných dokladů